Министерство образования и науки Республики Марий Эл Государственное бюджетное профессиональное образовательное учреждение Республики Марий Эл «Строительно-промышленный колледж»

> **УТВЕРЖДАЮ**  Заведующая учебной частью \_\_\_\_\_\_\_\_\_ /А.А.Гарифуллина/

# **РАБОЧАЯ ПРОГРАММА УЧЕБНОЙ ДИСЦИПЛИНЫ**

## **ЕН.02 ИНФОРМАТИКА**

для специальности **22.02.06 Сварочное производство**

**ВОЛЖСК**

Рабочая программа учебной дисциплины **«Информатика»** разработана на основе Федерального государственного образовательного стандарта (далее – ФГОС)для специальностей СПО: 22.02.02 Сварочное производство. Республики Марий Эл «Строительно-промышленный колледж»

**Организация-разработчик**: ГБПОУ Республики Марий Эл «Строительнопромышленный колледж»

**Савин М.В.**, преподаватель ГБПОУ Республики Марий Эл «Строительнопромышленный колледж».

### **Рецензенты:**

Фомина Н.Т. , методист ГБПОУ Республики Марий Эл «СПК»

Рассмотрена цикловой методической комиссией ГБПОУ Республики Марий Эл «Строительно-промышленный колледж»

Протокол заседания цикловой методической комиссии

**СОДЕРЖАНИЕ**

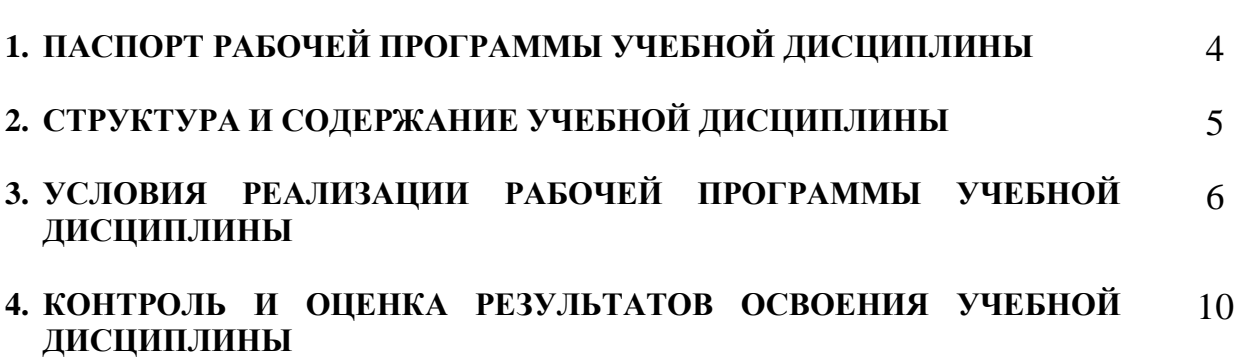

стр.

## **1. ПАСПОРТ РАБОЧЕЙ ПРОГРАММЫ УЧЕБНОЙ ДИСЦИПЛИНЫ «Информационные технологии в профессиональной деятельности»**

### **1.1. Область применения программы**

Рабочая программа учебной дисциплины «Информатика» является частью основной профессиональной образовательной программы по профессии 22.02.06 Сварочное производство

**1.2. Место дисциплины в структуре основной профессиональной образовательной программы:** учебная дисциплина «Информатика» относится к естественнонаучному циклу.

### **1.3. Цели и задачи учебной дисциплины – требования к результатам**

### **освоения учебной дисциплины:**

В результате освоения учебной дисциплины обучающийся **должен уметь:**

- применять программное обеспечение, компьютерные и телекоммуникационные средства в профессиональной деятельности;

- отображать информацию с помощью принтеров, плоттеров и средств мультимедиа;

- устанавливать пакеты прикладных программ

В результате освоения учебной дисциплины обучающийся

### **должен знать:**

- состав, функции и возможности использования информационных и телекоммуникационных технологий в профессиональной деятельности;

- основные этапы решения задач с помощью электронно- вычислительных машин;

- перечень периферийных устройств, необходимых для реализации автоматизированного рабочего места на базе персонального компьютера;

- технологию поиска информации;

- технологию освоения пакетов прикладных программ.

#### **Личностные результаты**

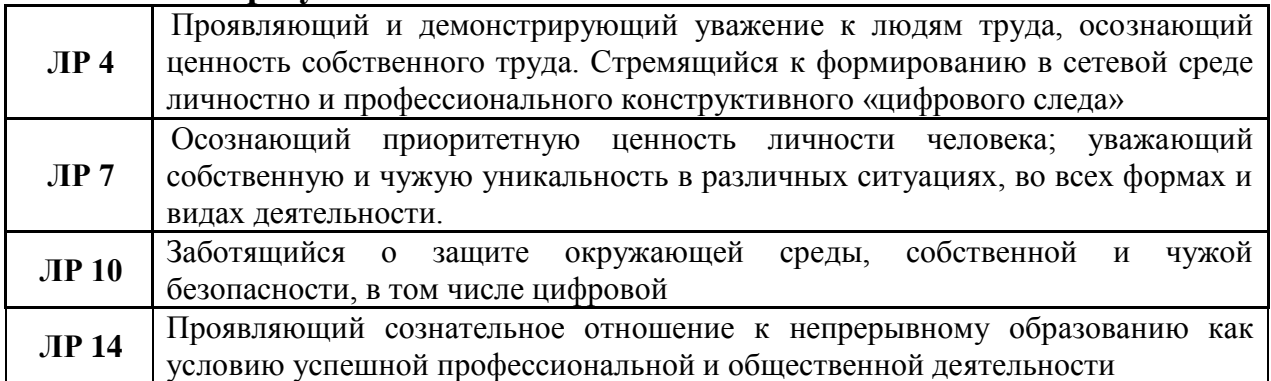

### **1.4. Рекомендуемое количество часов на освоение рабочей программы учебной дисциплины:**

максимальной учебной нагрузки обучающегося **102** часов, в том числе: обязательной аудиторной учебной нагрузки обучающегося **68** часов; самостоятельной работы обучающегося **34** часов.

### **2. СТРУКТУРА И СОДЕРЖАНИЕ УЧЕБНОЙ ДИСЦИПЛИНЫ 2.1. Объем учебной дисциплины и виды учебной работы**

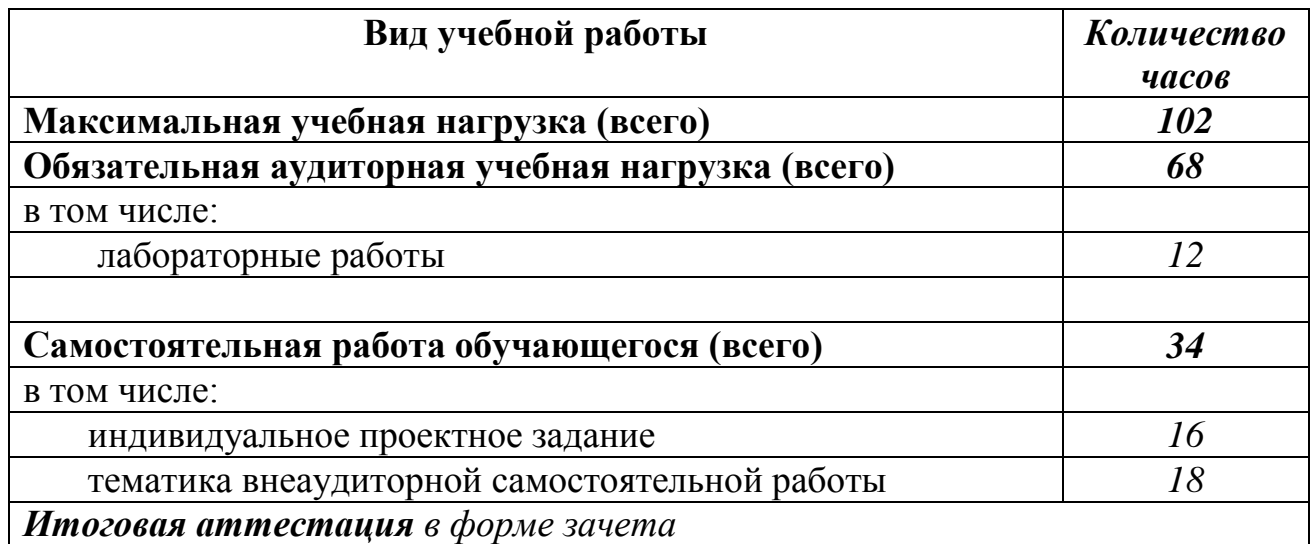

## **2.2. Тематический план и содержание учебной дисциплины «Информационные технологии в профессиональной деятельности »**

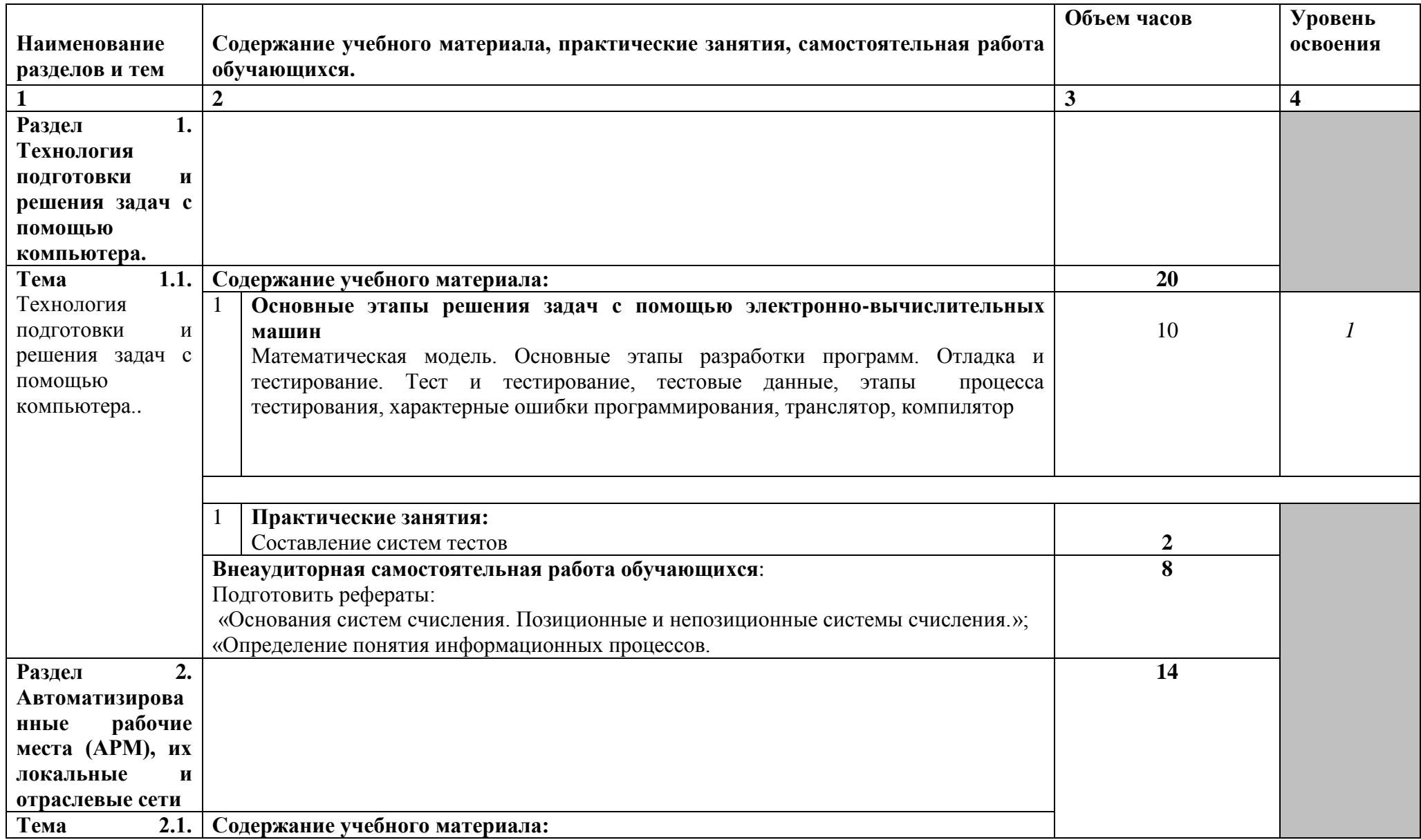

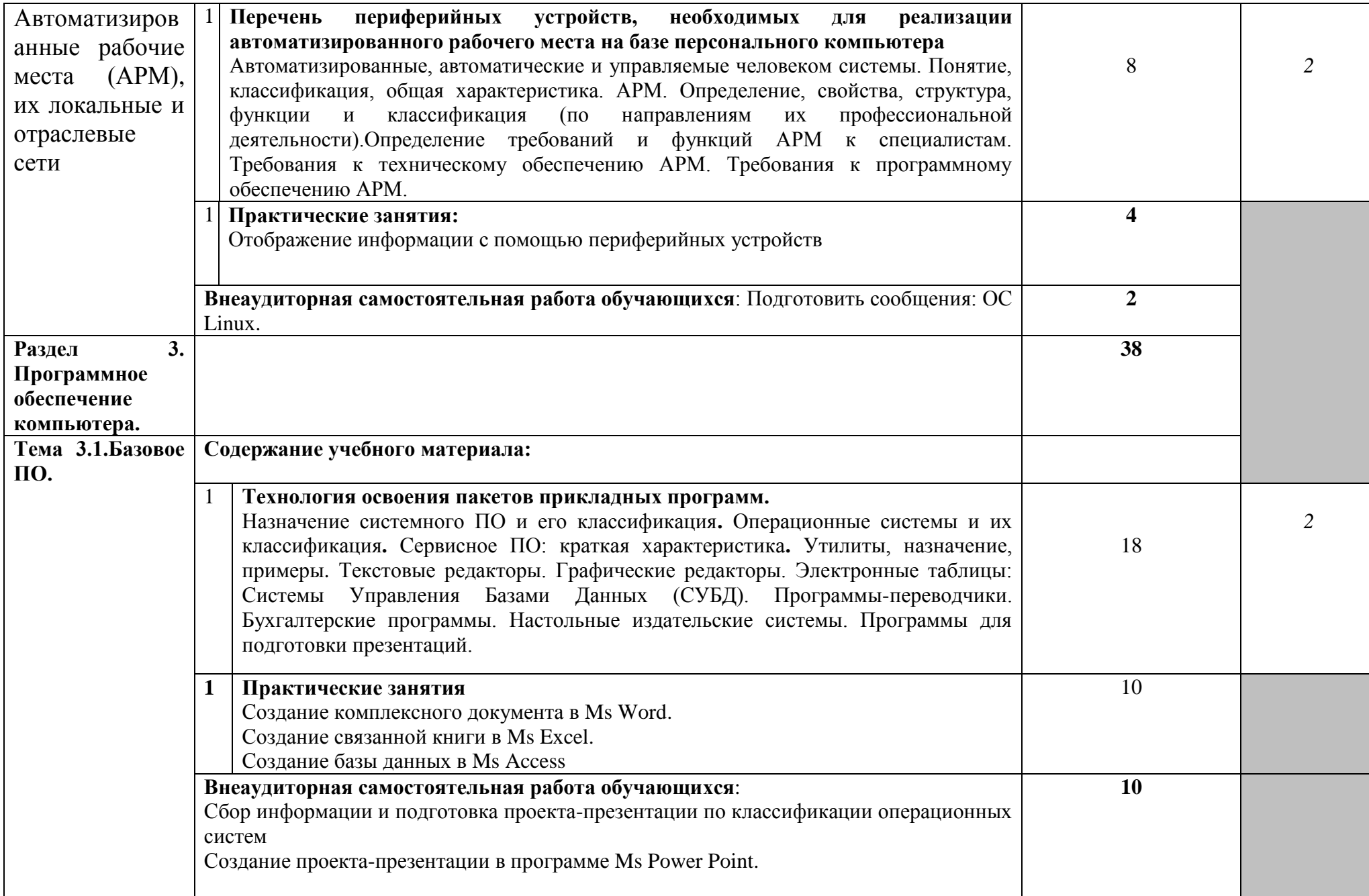

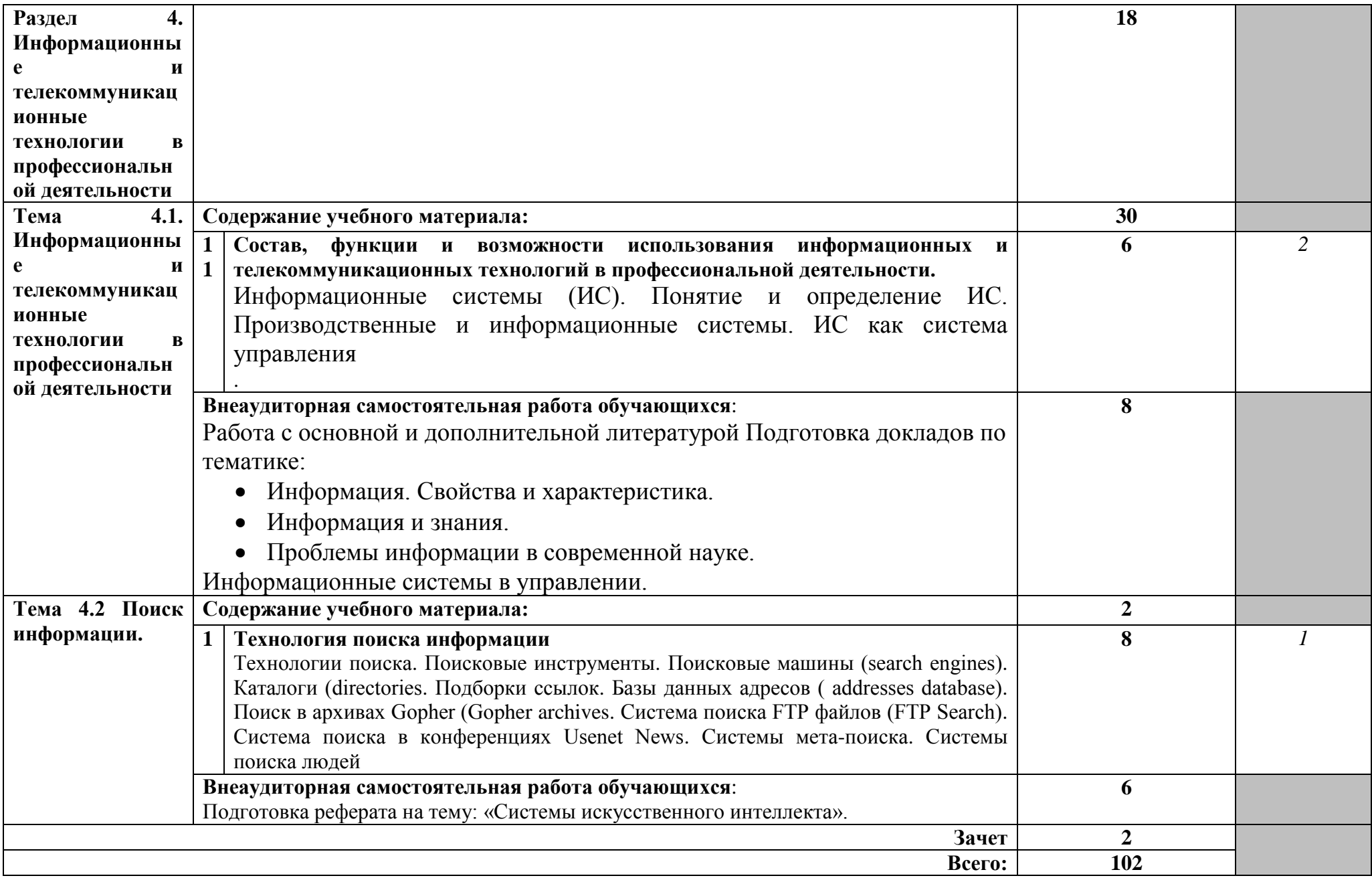

### **3. УСЛОВИЯ РЕАЛИЗАЦИИ УЧЕБНОЙ ДИСЦИПЛИНЫ**

### **3.1. Требования к минимальному материально-техническому обеспечению**

Реализация учебной дисциплины требует наличия учебного кабинета и лаборатории.

Оборудование учебного кабинета:

- посадочные места по количеству обучающихся;

- рабочее место преподавателя, оборудованное ЭВМ.

Технические средства обучения:

### *Аппаратные средства*

• **Компьютер** — универсальное устройство обработки информации; основная конфигурация современного компьютера обеспечивает учащемуся мультимедиа-возможности: видеоизображение, качественный стереозвук в наушниках, речевой ввод с микрофона и др.

• **Проектор,** подсоединяемый к компьютеру, видеомагнитофону, микроскопу и т. п.; технологический элемент новой грамотности радикально повышает: уровень наглядности в работе учителя, возможность для студентов представлять результаты своей работы всей группе, эффективность организационных и административных выступлений.

• **Принтер** — позволяет фиксировать на бумаге информацию, найденную и созданную студентом или преподавателем. Для многих школьных применений необходим или желателен цветной принтер. В некоторых ситуациях очень желательно использование бумаги и изображения большого формата.

• **Телекоммуникационный блок, устройства, обеспечивающие подключение к сети** — дают доступ к российским и мировым информационным ресурсам, позволяют вести переписку с другими учебными заведениями

• **Устройства вывода звуковой информации** — наушники для индивидуальной работы со звуковой информацией, громкоговорители с оконечным усилителем для озвучивания всего класса.

• **Устройства для ручного ввода текстовой информации и манипулирования экранными объектами** — клавиатура и мышь (и разнообразные устройства аналогичного назначения).

• **Устройства создания графической информации (графический планшет)** — используются для создания и редактирования графических объектов, ввода рукописного текста и преобразования его в текстовый формат.

• **Устройства для создания музыкальной информации** (музыкальные клавиатуры, вместе с соответствующим программным обеспечением) — позволяют учащимся создавать музыкальные мелодии, аранжировать их любым составом инструментов, слышать их

исполнение, редактировать их.

• **Устройства для записи (ввода) визуальной и звуковой информации:** сканер; фотоаппарат; видеокамера; цифровой микроскоп; аудио и видео магнитофон — дают возможность непосредственно включать в учебный процесс информационные образы окружающего мира. В комплект с наушниками часто входит индивидуальный микрофон для ввода речи

• **Управляемые компьютером устройства** — дают возможность учащимся освоить простейшие принципы и технологии автоматического управления (обратная связь и т. д.), одновременно с другими базовыми понятиями информатики.

### *Программные средства*

- Операционная система (графическая);
- Файловый менеджер (в составе операционной системы или др.);
- Антивирусная программа;
- Программа-архиватор;

• Интегрированное офисное приложение, включающее текстовый редактор, растровый и векторный графические редакторы, программу разработки презентаций и электронные таблицы;

- Звуковой редактор;
- Простая система управления базами данных;
- Система автоматизированного проектирования;
- Виртуальные компьютерные лаборатории;
- Программа-переводчик;

Оборудование лаборатории и рабочих мест лаборатории: наличие персональных компьютеров, объединенных в сеть.

### **3.2. Информационное обеспечение обучения**

### **Перечень рекомендуемых учебных изданий, Интернет-ресурсов, дополнительной литературы**

### Основные источники:

- 1. Е. В. Филимонова. Информационные технологии в профессиональной деятельности, Издательство: Феникс, 2008 г.
- 2. Гришин В.Н., Панфилова Е.Е. Информационные технологии в профессиональной деятельности (имеется ГРИФ), 2009 г.
- 3. Михеева Е.В. Информационные технологии в профессиональной деятельности. 2005 г.
- 4. Михеева Е.В. Практикум по информационным технологиям в профессиональной деятельности. 2007 г.

### Интернет-ресурсы

5. [http://iit.metodist.ru](http://iit.metodist.ru/) - Информатика - и информационные технологии: cайт лаборатории информатики МИОО

- 6. [http://www.intuit.ru](http://www.intuit.ru/) Интернет-университет информационных технологий (ИНТУИТ.ру)
- 7. [http://test.specialist.ru](http://test.specialist.ru/) Онлайн-тестирование и сертификация по информационным технологиям
- 8. [http://www.iteach.ru](http://www.iteach.ru/) Программа Intel «Обучение для будущего»
- 9. [http://www.rusedu.info](http://www.rusedu.info/) Сайт RusEdu: информационные технологии в образовании
- 10[.http://edu.ascon.ru](http://edu.ascon.ru/) Система автоматизированного проектирования КОМПАС-3D в образовании.
- 11[.http://www.osp.ru](http://www.osp.ru/) Открытые системы: издания по информационным технологиям
- 12[.http://www.npstoik.ru/vio](http://www.npstoik.ru/vio) Электронный альманах «Вопросы информатизации образования»

Дополнительные источники:

- 1. Партыка Т.Л., Попов И.И. Информационная безопасность. Учебное пособие, имеется гриф МО РФ, 2011 г.
- 2. Краевский В.В., [Бережнова Е.В.,](http://www.biblion.ru/author/147693/) Основы учебно-исследовательской деятельности студентов, учебник для студентов средних учебных заведений, 2010 г.
- 3. Журналы «Компьютер-ПРЕСС», «Бухгалтер и компьютер» и др.
- 4. Учебник «Компьютеризация с /х производства» В.Т.Сергованцев, Е.А.Воронин, Т.И.Воловник, Н.Л.Катасонова, «Колос» 2001 г.
- 5. Учебник для вузов «Информатика: Базовый курс» С.В.Симонович и др., «Питер» 2002 г.

## **4. КОНТРОЛЬ И ОЦЕНКА РЕЗУЛЬТАТОВ ОСВОЕНИЯ УЧЕБНОЙ ДИСЦИПЛИНЫ**

**Контроль и оценка** результатов освоения учебной дисциплины осуществляется преподавателем в процессе проведения практических работ, тестирования, а также выполнения обучающимися индивидуальных заданий.

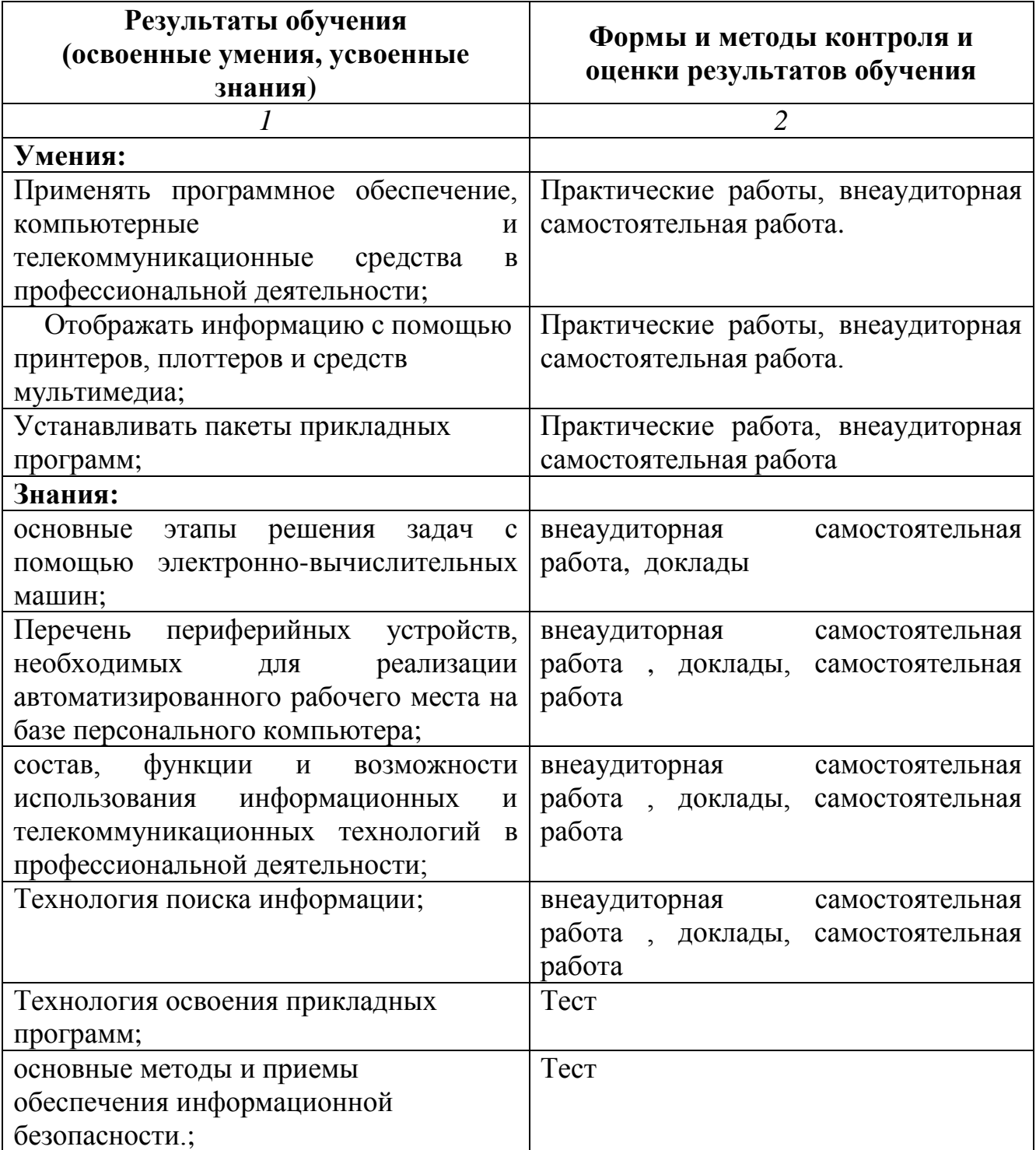

### **ПЕРЕЧЕНЬ ВОПРОСОВ ДЛЯ ПРОВЕДЕНИЯ ПРОМЕЖУТОЧНОЙ АТТЕСТАЦИИ В ФОРМЕ ДИФФЕРЕНЦИРОВАННОГО ЗАЧЕТА**

# **ЕН.02 Информатика**

- 1. Основные понятия информационной технологии (информация, технология, информационная технология, цель информационной технологии).
- 2. Инструментарий информационной технологии.
- 3. Составляющие информационной технологии. Основные требования к информационной технологии.
- 4. Виды информационных технологий. Характеристика и назначение информационной технологии обработки данных.
- 5. Дать характеристику функциям автоматизированной информационной технологии (сбор и регистрация информации, обработка информации, машинное кодирование).
- 6. Виды информационных технологий. Основные компоненты ИТ обработки данных.
- 7. Дать характеристику функциям автоматизированной информационной технологии (хранение и накопление информации, обработка информации, принятие решения).
- 8. Виды информационных технологий. Характеристика и назначение ИТ управления.
- 9. Структура автоматизированной информационной технологии (технологическое обеспечение, информационное обеспечение, лингвистическое обеспечение).
- 10.Виды информационных технологий. Основные компоненты ИТ управления.
- 11.Структура автоматизированной информационной технологии (техническое обеспечение, программное обеспечение, математическое обеспечение).
- 12.Виды информационных технологий. Характеристика и назначение ИТ автоматизации офиса.
- 13.Структура автоматизированной информационной технологии (организационное обеспечение, правовое обеспечение, эргономическое обеспечение).
- 14.Виды информационных технологий. Основные компоненты ИТ автоматизации офиса(база данных, текстовый процессор, их назначение и функции).
- 15.Новая информационная технология. Основные принципы новой информационной технологии.
- 16.Виды информационных технологий. Основные компоненты ИТ автоматизации офиса(электронная почта, аудиопочта, табличный процессор, их функции и назначение).
- 17.Методология использования информационной технологии (централизованная и децентрализованная обработка информации, достоинства и недостатки).
- 18.Виды информационных технологий. Основные компоненты ИТ автоматизации офиса(электронный календарь, компьютерные конференции и телеконференции, видеотекст, их функции и назначение).
- 19.Проблемы использования информационных технологий. Выбор вариантов внедрения информационной технологии в фирме(первая и вторая концепция, их достоинства и недостатки).
- 20.Виды информационных технологий. Основные компоненты ИТ автоматизации офиса(аудиоконференции, видеоконференции, факсимильная связь).
- 21.Автоматизированная информационная технология (АИТ). Основные компоненты информационной технологии.
- 22.Понятие системы, системы управления, экономической информационной системы (ЭИС), автоматизированной информационной системы (АИС).
- 23.Базы данных. Основные понятия: таблица, поле, атрибут. Этапы создания базы данных.
- 24.Программное обеспечение информационных технологий. Системное программное обеспечение.
- 25.Программное обеспечение информационных технологий. Прикладное программное обеспечение. Классификация.
- 26.Информационная безопасность. Способы защиты информации.
- 27.Глобальные информационные сети. Основные услуги Интернет. WWWсервера.
- 28.Антивирусная защита. Компьютерные вирусы. Антивирусные программы.
- 29.Электронная почта как услуга Интернет. Адреса электронной почты. Программы работы с электронной почтой.
- 30.Общая характеристика систем автоматизации бухгалтерского учета, их возможности. Примеры существующих систем автоматизации. Программные продукты фирмы 1С.
- 31.Обработка текстовой информации. Текстовый редактор MS Word. Работа с таблицами. Виды списков. Стиль текста и стиль абзаца. Вставка оглавления в документ.
- 32.Технология работы в текстовом редакторе. Автокорекция ошибок, надписи в тексте, вставка объектов в документ, сноски, колонки.
- 33.Особенности экранного интерфейса MS Excel. Ссылки на ячейки: абсолютные, относительные, смешанные. Вставка диаграммы.
- 34.Порядок записи функций в электронных таблицах. Использование логических функций для решения бухгалтерских задач
- 35.Процессоры электронных таблиц. Работа со списками. Поиск и сортировка данных. Фильтрация данных. Сводные таблицы
- 36.Справочно-правовые системы в профессиональной деятельности бухгалтера. Технология поиска документа по известным реквизитам
- 37.Программа подготовки презентаций Power Point из пакета MS Office. Порядок создания презентаций. Применение анимации. Автоматизация презентации.